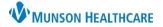

### Cerner PowerChart EDUCATION

Result Copy is performed to copy information from the mother's chart into the baby's chart. When using Results Copy it is imperative that information is copied from the correct mother to the correct baby.

**NOTE: In the case of Twins, Triplets, etc.** staff must be vigilant when performing result copy as the system may not pull the correct information on each baby. For more information about Twins and Triplets see Result Copy for Twins, Triplets, etc. located on the Hospital Maternity Nursing: Documentation webpage.

#### When to Results Copy

Result Copy should be completed:

- 1. Two hours after birth
- 2. Twenty-four hours after birth
- 3. Upon transfer (mother and/or baby)
- 4. Upon discharge

#### **Results Copy Process**

- Click Result Copy from within the mother's chart.
- 2. Verify the correct mother's chart is listed.

3. Use the drop-down to Select Association Type.

4. Click the **Related Records Search** icon.

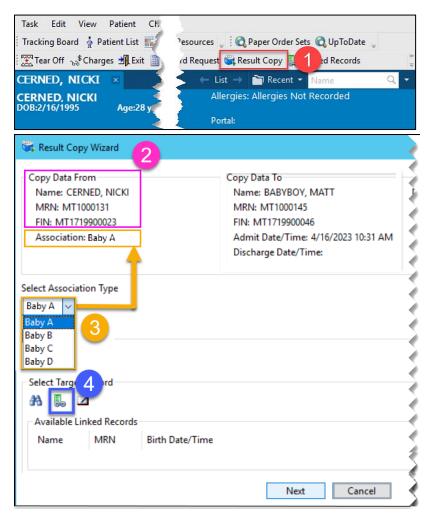

# Result Copy for Maternity Nurses

### Cerner PowerChart EDUCATION

|    |                                                                      | đ   | 🐝 Result Copy Wizard                                                                                  |                                                                                                    |                                                                                                    |  |  |
|----|----------------------------------------------------------------------|-----|----------------------------------------------------------------------------------------------------|----------------------------------------------------------------------------------------------------|----------------------------------------------------------------------------------------------------|--|--|
| 5. | Verify the correct baby has been pulled forward.                     |     | Copy Data From<br>Name: CERNED, N<br>MRN: MT1000131<br>FIN: MT171990002<br>Association: Baby A        | 3                                                                                                    | Copy Data To<br>Name: BABYBOY, MATT<br>MRN: MT1000145<br>FIN: MT1719900046<br>Admit Date/Time: 4/16/2023 10:31 AM<br>Discharge Date/Time:                                        |  |  |
|    | If the baby's information is not correct:                            |     | Select Association Type       Baby A        Baby A        Baby B        Baby C                        |                                                                                                    |                                                                                                    |  |  |
|    | a. Click the binoculars icon to search for the correct baby's chart. |     | Baby C<br>Baby D<br>Select Target Record<br>B<br>allable Linked Records<br>allame MRN Birth Date/Time |                                                                                                    |                                                                                                    |  |  |
|    | b. Enter the correct baby's name.                                    |     | <u> </u>                                                                                              |                                                                                                    | 6 Next Cancel                                                                                                    |  |  |
| I  | c. Click Search.                                                     |     | Encounter Search                                                                                      |                                                                                                    | ×                                                                                                    |  |  |
| I  | d. Select the encounter.                                             | B   | kent Persons<br>ast Name:<br>BabyBoy<br>Ist Name:                                                     | Name Deceased MRN<br>BABYBOY, TWIN MT1000150                                                                       | Sex         Birth Date         Age         CMRN         Primary Care Physician (L/le           1         Marke         4/16/2023 5:30 AM         2 Days         Yax MD, Thomas J |  |  |
|    | e. Click OK.                                                         |     | inst Name:                                                                                            |                                                                                                    |                                                                                                    |  |  |
| 5  |                                                                      |     | hone Number:                                                                                          | FIN NER         Nurse Unit         Room         Bed           MT17719900059         PG-Mat         1102         B2 | VIP Disch Date Enc Type Med Service Facility Reg     NUR (Nursen) NUR (IP NURSER1) MMC 4/10                                                                                      |  |  |
|    |                                                                      | - S | Search C                                                                                              |                                                                                                    | 0                                                                                                    |  |  |
| 6. | Click Next.                                                          |     | Assume Wildcards                                                                                      | ¢                                                                                                    | CK Cancel                                                                                                    |  |  |

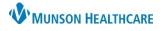

## Result Copy for Maternity Nurses

### Cerner PowerChart EDUCATION

7. Click Next.

4/17/2023 Categories 9:00 AM 3 □ Delivery Information
 □ Initial Newborn Exam
 ☑ Maternal Information Delivery Information Membrane Status, Baby/Fetus ROM Date/Time, Baby/Fetus oontaneous rupture of membranes (Baby or Fetus A) 10/20/2022 2:00 AM (Baby or Fetus A) Maternal Lab Results
Howborn Delivery D...
All Modified Results Amniotic Fluid Description, Baby/Fetus Thick meconium (Baby or Fetus A) 422 minute(s) (Baby or Fetus A) 7.033333 hour(s) (Baby or Fetus A) ROM to Delivery Total Time, Baby/Fetus ROM to Delivery Hours Calc, Baby/Fetus Delivery Type, Baby/Fetus Vaginal (Baby or Fetus A) Vacuum Number of Attempts, Baby/Fetus Reason for C-Section, Baby/Fetus Spontaneous (Baby or Fetus A) Labor Onset Methods, Baby/Fetus Length of Labor 1st Stage 630 minute(s) Length of Labor 1st Stage Hours 10.5 hour(s) Length of Labor 2nd Stage, Baby/Fetus Length of Labor 2nd Stage Hr, Baby/Fetus 2 minute(s) (Baby or Fetus A) 0.033333 hour(s) (Baby articles) us A) Length of Labor 3rd Stage, Baby/Fetus 13 minute(s) (Baby Previous Next Cancel

8. Click Copy Data.

NOTE: to confirm open infant's chart and verify the correct information has been copied to the correct infant's chart.

| <b>_</b>                        | 4/17/2023                                                 |           | 2 |
|---------------------------------|-----------------------------------------------------------|-----------|---|
| 4                               | 3:32 PM                                                   |           |   |
| Delivery Information            |                                                           |           |   |
| Initial Newborn Exam            |                                                           |           |   |
| Maternal Information            |                                                           |           |   |
| Maternal Risk Factors in Utero  | Alcohol use during pregnancy, Drug abuse during pregnancy |           |   |
| Feeding Plans Newborn           | Breastmilk and formula                                    |           |   |
| Maternal Lab Results            |                                                           |           |   |
| Transcribed Maternal Blood Type | B Positive                                                |           |   |
| Newborn Delivery Data           |                                                           |           |   |
| 7                               | 8                                                         |           | • |
|                                 |                                                           |           |   |
|                                 | Previous Copy Da                                          | ta Cancel |   |